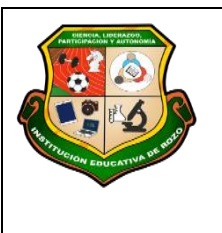

**REPÚBLICA DE COLOMBIA SECRETARÍA DE EDUCACIÓN MUNICIPAL DE PALMIRA "INSTITUCIÓN EDUCATIVA "DE ROZO" Aprobada por Resolución Nº 0835 del 20 de FEBRERO de 2.017**

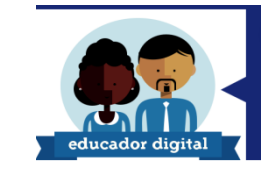

### **GUÍA DE APRENDIZAJE No. 2**

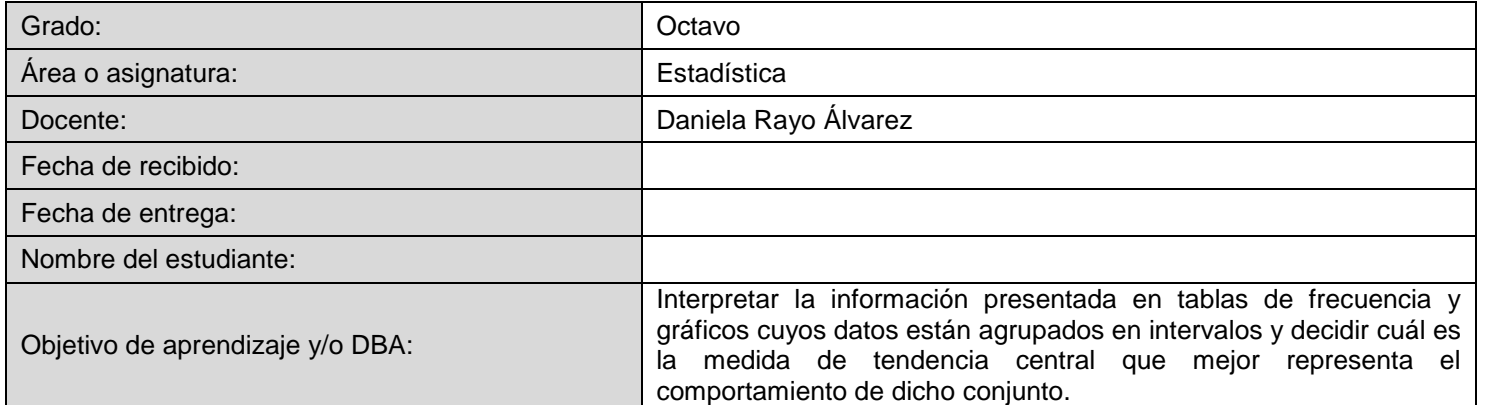

# **Preparándonos como familia para el trabajo académico en casa, y el aprendizaje autónomo**

La implementación del plan de trabajo académico en casa, la educación y aprendizaje en casa y el aprendizaje autónomo no será sencillo, y constituye un gran reto para los maestros, familias, y niños, niñas, adolescentes y jóvenes. Es fundamental trabajar en equipo y de manera coordinada para alcanzar los logros propuestos.

Para dar inicio a la nueva estrategia, se recomienda:

Establecer rutinas Disponer y adecuar espacios

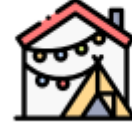

Disponer y adecuar Preparar cada jornada diaria espacios en el hogar

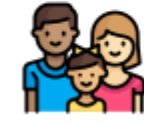

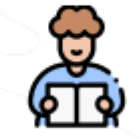

Página 1 de 8

# **Recursos actividades para desarrollar en familia**

En los momentos dispuestos para el descanso y para compartir en familia pueden realizarse las siguientes actividades:

- 1. Conversar sobre cuál fue la actividad del día que más le gustó y cuál la que menos le gustó.
- 2. Escribir en un diario donde registren las cosas que están viviendo. Lo que les preocupa y de qué se sienten agradecidos.
- 3. Realizar en familia Juegos tradicionales (stop, triqui, adivinanzas, juegos de mesa) o retos mentales (adivinanzas, resolver problemas matemáticos, aprender trabalenguas, etc).
- 4. Hacer experimentos en familia, escribir o narrar historias colectivas.
- 5. Escuchar música, realizar ejercicios o actividad física solos o en familia. Se recomienda aquellas que estimulen mayor alegría, por ejemplo: cantar y bailar.

# **TABLAS DE DATOS AGRUPADOS**

Las tablas de frecuencia en el estudio estadístico es de gran importancia para el análisis de datos en cualquier forma de manifestación de las sociedades humanas, sirve para inferir probabilidades sobre la realidad de cualquier orden: económico, deportivo, demográfico, meteorológico, etc. Nos permite comprender el mundo a partir de información bien organizada, contestar preguntas y estimar consecuencias en la toma de decisiones. Teniendo en cuenta su practicidad y uso en la vida cotidiana, se ha diseñado esta guía con el propósito de adquirir las competencias suficientes con relación a este tema.

Estudiantes, a continuación se presenta este tema, elaboración de tablas de frecuencias para datos agrupados con la construcción de sus respectivas gráficas, este tema tiene una duración aproximada de un mes, teniendo en cuenta que:

- $\checkmark$  Ustedes trabajen una hora semanalmente.
- $\checkmark$  Deben leer la guía cuidadosamente.
- Encontrarán un ejemplo detallado de cómo se construyen las tablas de frecuencias y sus respectivas gráficas.
- $\checkmark$  Deben responder unas preguntas del ejemplo en el cuaderno.
- $\checkmark$  Se plantean unos ejercicios para verificar que tanto han aprendido, lo deben desarrollar en el cuaderno.

Recuerden que este nuevo proceso de aprendizaje, requiere mayor compromiso y responsabilidad de parte de ustedes, les deseo que puedan desarrollar sus competencias en este tema interesante.

# **Aprendizajes a alcanzar:**

- $\checkmark$  Elaborar tablas de frecuencias, de datos agrupados y gráficas.
- $\checkmark$  Leer e interpretar información estadística proporcionada en forma de tablas y sacar conclusiones.

### **Recursos:**

- $\checkmark$  Atención, deseos y disposición para aprender, orden, creatividad, manejo de cálculos aritméticos.
- $\checkmark$  Desarrollo de las tablas de datos sin agrupar y aprendizaje de los conceptos trabajados: Frecuencias: absoluta, acumulada, relativa y porcentual.
- $\checkmark$  Calculadora, cuaderno, regla.

# **DISTRIBUCIÓN DE FRECUENCIAS AGRUPADAS (Explicación)**

La distribución de frecuencias agrupadas o tabla con datos agrupados se emplea si las variables toman un número grande de valores o la variable es continua. Se agrupan los valores en intervalos que tengan la misma amplitud denominados clases. A cada clase se le asigna su frecuencia correspondiente.

### *Límites de la clase*

Cada clase está delimitada por el límite inferior de la clase y el límite superior de la clase.

# *Ancho o Amplitud de la clase*

La amplitud de la clase es la diferencia entre el límite superior e inferior de la clase.

# *Marca de clase*

La marca de clase es el punto medio de cada intervalo y es el valor que representa a todo el intervalo para el cálculo de algunos parámetros.

# *FRECUENCIA ABSOLUTA:*

La Frecuencia absoluta de una variable estadística, es el número de veces que aparece en el estudio este valor. A mayor tamaño de la muestra, aumentará el tamaño de la frecuencia absoluta; es decir, la suma total de todas las frecuencias absolutas debe dar el total de la muestra estudiada.

# *FRECUENCIA RELATIVA:*

Frecuencia relativa, es el división entre la frecuencia absoluta y el tamaño de la muestra y si multiplicamos la frecuencia relativa por 100 obtendremos el porcentaje o tanto por ciento que presenta esta característica respecto al total de los daos, es decir el 100% del conjunto.

# *FRECUENCIA ABSOLUTA ACUMULADA:*

La frecuencia absoluta acumulada es el resultado de ir sumando las frecuencias absolutas de las observaciones o valores de una población o muestra. Para calcular la frecuencia absoluta acumulada, hay que calcular primero la frecuencia absoluta de la población o muestra.

#### *FRECUENCIA RELATIVA ACUMULADA:*

La frecuencia relativa acumulada es el resultado de ir sumando las frecuencias relativas de las observaciones o valores de una población o [muestra.](https://economipedia.com/definiciones/muestra.html)

Para calcular la frecuencia relativa acumulada, hay que calcular primero relativa de los valores de la población o muestra.

### **Construcción de una tabla de datos agrupados (Ejemplo)**

En una calle de la ciudad se midieron con radar las velocidades (mts/seg) de 55 automóviles:

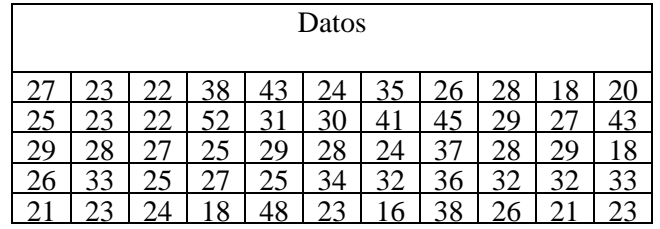

Usando un ancho de clase impar.

1. Elaborar la tabla de distribución de frecuencias "agrupadas".

**Paso1)** Número total de datos N = 55.

**Paso2)** Identifique las velocidades máxima y mínima (Máx = 52, Mín =16) y determine el rango.

Rango = Máx - Mín = 
$$
52 - 16 = 36
$$

**Paso3)** Elija el número de clases:

$$
K = \sqrt{55} \Rightarrow K = 7.41 \approx 8
$$

**Paso4)** Elija un ancho de clase de modo que el producto KAc (holgura de la clase) sea ligeramente mayor que el rango.

$$
Ac = \frac{M\dot{a}x - M\dot{m}}{K} = \frac{52 - 16}{8} = 4.5 \approx 5
$$

KAc > Rango ===> KAc =  $8(5)$  = 40 > 36, esto es correcto porque 40 es ligeramente mayor que 36. Además el problema establece usar un ancho de clase impar por lo que  $Ac = 5$  es el adecuado.

**Paso5)** Elija un punto inicial, que debe ser algo menor que el puntaje más bajo (Mín = 16). Por lo que se empieza en 15; al contar a partir de ahí de 5 en 5 (ancho de la clase) se obtienen 15, 20, 25, 30, 35, 40, 45, 50 (límites de clase).

**Paso6)** Con estos cálculos, se procede a elaborar la tabla de distribución de frecuencias "agrupadas":

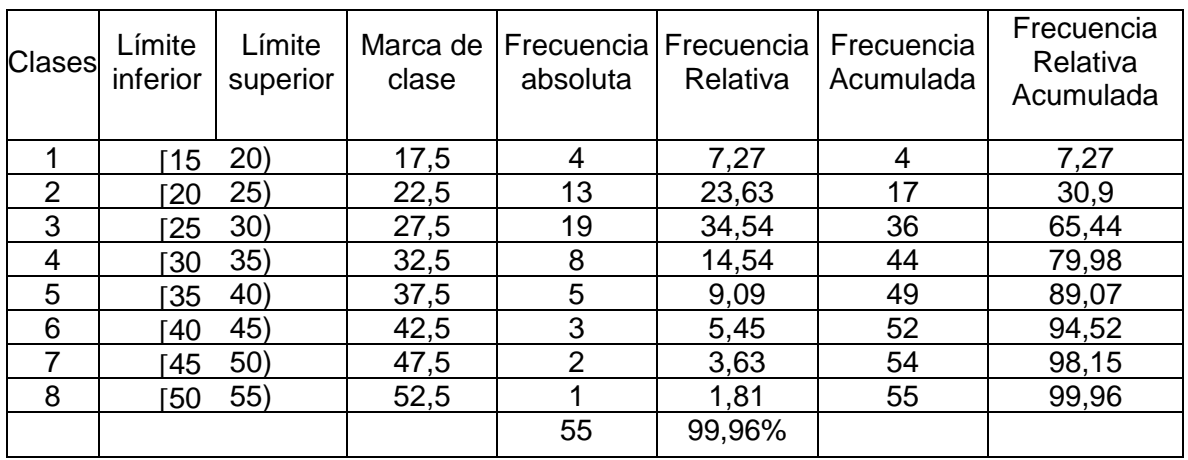

Nota: la frecuencia relativa cuando se toman todos los decimales el resultado e el 100% 2. Calcular la marca de clase.

Marca de clase = (Límite inferior + Límite superior)/2 Por ejemplo para la clase (1) Marca de clase =  $(15 + 20)/2 = 17,5$ clase (2) Marca de clase =  $(20 + 25)/2 = 22.5$  etc.

#### **ACTIVIDAD: Todos los procesos deben quedar en el cuaderno**

#### LECTURA DE LA TABLA:

1. ¿cuántos vehículos tienen velocidades menores 30 km/h? ¿Dónde está la respuesta inmediata?

2. ¿qué significado tiene la frecuencia relativa 1/11?

3. ¿cuáles son las velocidades que más se repiten? ¿en qué clase está?, ¿en qué columna?

4. ¿qué significa la frecuencia relativa acumulada 17/55?

5. ¿cuál es la clase de menor porcentaje?

### **GRÁFICAS ESTADÍSTICAS**

Los datos numéricos obtenidos en un estudio estadístico pueden presentarse de forma visual a través de gráficas estadísticas, lo que hace que sean más fácilmente comprensibles.

Hay muchos tipos de gráficas, las más comunes son:

- $\checkmark$  Diagrama de barras
- $\checkmark$  Diagrama de líneas (polígono de frecuencias).
- $\checkmark$  Diagrama de sectores

Hacer gráficos es bastante sencillo si tenemos los datos organizados en tablas de frecuencias.

#### **Diagrama de barras**

Hemos encuestado a 50 estudiantes del colegio sobre su deporte favorito:

- $\checkmark$  Los resultados los hemos organizado en esta tabla de frecuencias.
- $\checkmark$  Hemos representado gráficamente mediante un diagrama de barras para obtener una visualización general de los resultados de nuestra encuesta.

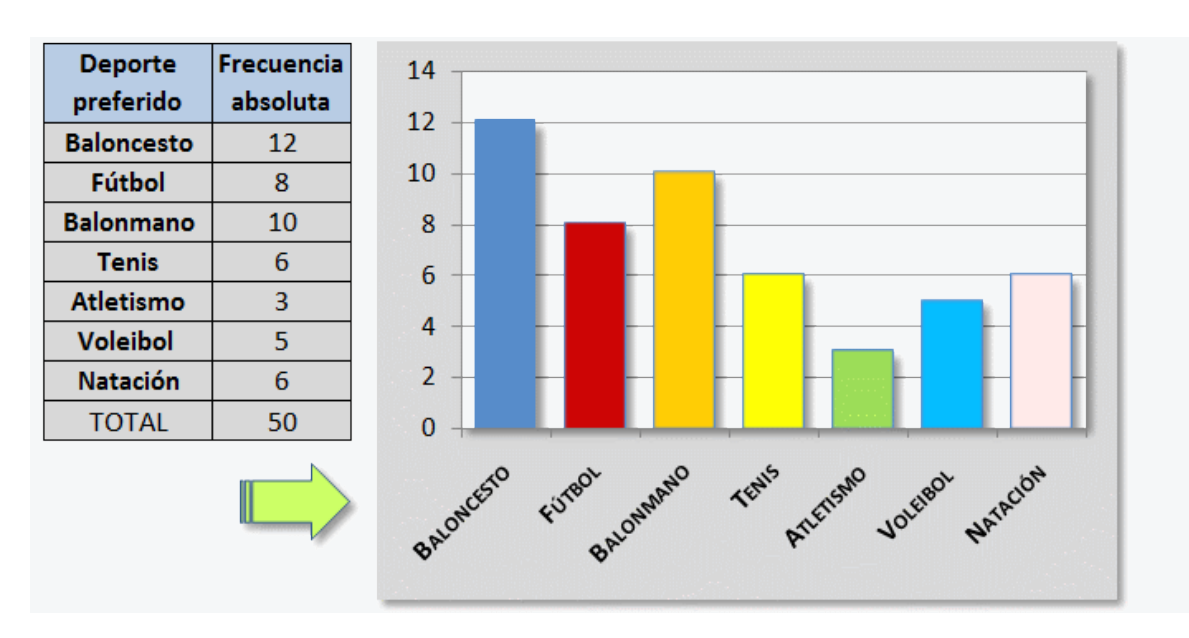

El proceso para construir un diagrama de barras es muy sencillo.

- $\checkmark$  Se construyen dos ejes.
- $\checkmark$  En el eje horizontal, o eje de abscisas, se representan los datos o modalidades obtenidos. En nuestro caso: baloncesto, fútbol, balonmano, etc.
- $\checkmark$  En el eje vertical, eje de ordenadas, se representan con números las frecuencias de cada dato o modalidad.
- $\checkmark$  Sobre el eje horizontal se levantan barras o rectángulos de igual base hasta la altura del valor numérico de la frecuencia de cada modalidad. En nuestro caso: baloncesto hasta 12, fútbol hasta 8, balonmano hasta 10, etc.

### **Polígono de frecuencia**

Es el nombre que recibe una clase de gráfico que se crea a partir de un diagrama de barras. El polígono de frecuencia es realizado uniendo los puntos de mayor altura de estas columnas.

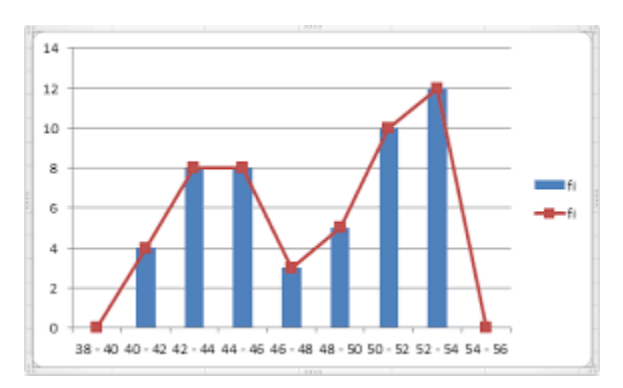

# **Diagrama circular**

Conocido también como gráfica circular, gráfica de pastel o diagrama de sectores, sirve para representar [variables cualitativas](https://www.universoformulas.com/estadistica/descriptiva/variables-estadisticas/) o discretas. Se utiliza para representar la proporción de elementos de cada uno de los valores de la variable. A partir el [círculo](https://www.universoformulas.com/matematicas/geometria/circulo/) en porciones proporcionales a la [frecuencia relativa.](https://www.universoformulas.com/estadistica/descriptiva/frecuencia-relativa/)

### **Cálculo de los sectores**

Un círculo completo son 360º. El ángulo de cada porción debe ser proporcional a la frecuencia de cada valor. Por ejemplo, si un valor representa un 42% del total de elementos, su sector del [círculo](https://www.universoformulas.com/matematicas/geometria/circulo/) tendrá un ángulo de 151,2º.

Un procedimiento para calcular el ángulo de cada sector puede ser el siguiente (regla de tres).

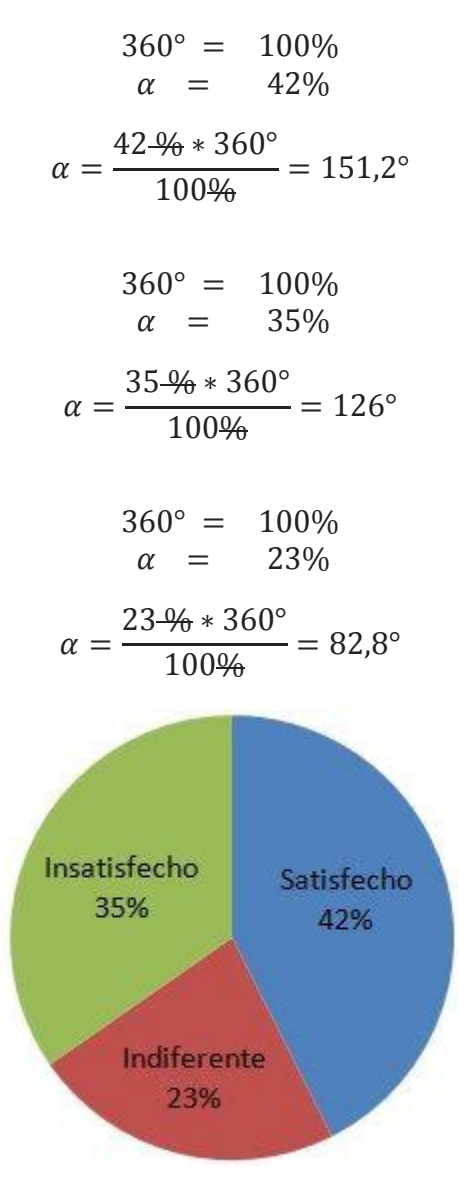

# **TALLER DE REPASO DE ESTADÍSTICA**

Tablas de frecuencias para datos no agrupados (repaso) y gráficas estadísticas

1. La siguiente tabla muestra la información correspondiente a los deportes preferidos por los niños de grado sexto

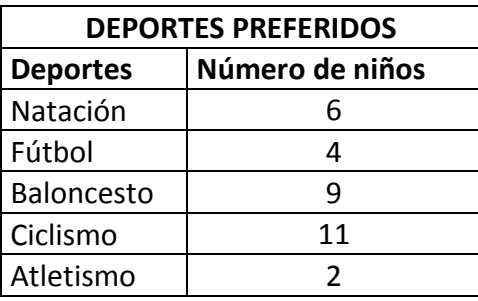

#### **ACTIVIDAD**

- A) Complete la tabla de frecuencias, con la frecuencia relativa y las frecuencias acumuladas
- B) Cuántos niños hay en total
- C) Cuál es el deporte preferido
- D) Realice la gráfica de barras con la frecuencia absoluta
- E) Realice una gráfica de torta con la frecuencia relativa

### **ACTIVIDAD**

En una clase de un Institución Educativa hemos medido la altura de los 25 alumnos. Sus medidas, en cm, son:

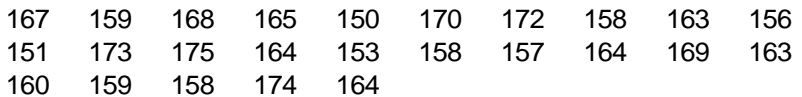

Elabora una tabla que represente estos resultados con sus frecuencias absolutas, relativas y porcentajes. Y realiza una gráfica.

### **AUTOEVALUACIÓN**

Vas a reflexionar respecto a cómo te sentiste y qué tanto aprendiste en el desarrollo de esta guía.

En tu cuaderno registra las conclusiones a las que llegaste *¡Debes de ser muy sincero!*

- 1. ¿Qué fue lo que más te causo dificultas al resolver las actividades de la guía?
- 2. ¿Por qué crees que te causó dificultad?
- 3. ¿Qué fue lo que te gustó del trabajo en casa en la guía?
- 4. Con tus palabras escribe qué aprendiste

5. ¿Qué crees que puedes hacer en la próxima guía para que entiendas mejor lo que se te propone?